# Jet grooming through reinforcement learning

based on PRD 100, 014014, arXiv:1903.09644

Stefano Carrazza and Frédéric Dreyer QCD@LHC19, Buffalo, 16 July 2019.

Università degli Studi di Milano and INFN Sezione di Milano

Acknowledgement: This project has received funding from the European Unions Horizon 2020 research and innovation programme under grant agreement number 740006.

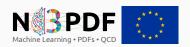

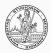

Introduction

## Boosted jets at the LHC

High energy collisions at the LHC  $\Rightarrow$  **boosted objects**:

- particles such as  $W,\,Z,\,H,\,t,\ldots$  are produced with  $p_T^{\rm jet}\gg m_{\rm jet}$ ,
- hadronic collimated decays often reconstructed into single jets.

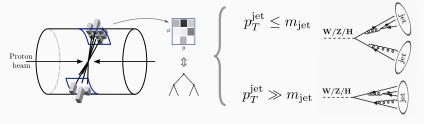

1

## Boosted jets at the LHC

High energy collisions at the LHC  $\Rightarrow$  boosted objects:

- particles such as  $W,\,Z,\,H,\,t,\ldots$  are produced with  $p_T^{\rm jet}\gg m_{\rm jet}$ ,
- hadronic collimated decays often reconstructed into single jets.

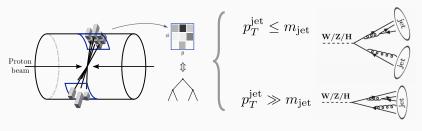

**Problem:** identify **hard structure** of a jet from **radiation patterns**. (Jet from W, Z, H, t or QCD?)

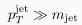

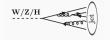

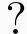

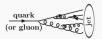

## Jet grooming techniques

## How to identify hard structure of a jet?

- Look at the mass of the jet.
- Remove distortion due to QCD radiation and pileup.

 $\textbf{Grooming goal} \Rightarrow \text{remove unassociated soft wide-angle radiation}.$ 

## Jet grooming techniques

### How to identify hard structure of a jet?

- Look at the mass of the jet.
- Remove distortion due to QCD radiation and pileup.

**Grooming goal**  $\Rightarrow$  remove unassociated soft wide-angle radiation.

## Jet grooming algorithms:

- modified MassDrop Tagger
   Dasgupta et al., arXiv:1307.0007
- Soft Drop (SD)
   Larkoski et al., arXiv:1402.2657
- Recursive Soft Drop (RSD)
   Dreyer et al., arXiv:1804.03657

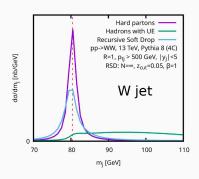

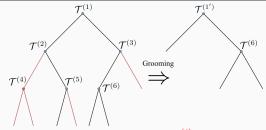

lacktriangle Cast jet as clustering tree with nodes  $\mathcal{T}^{(i)}$  and children nodes  $a,\,b.$ 

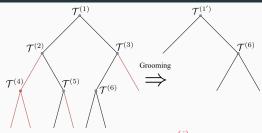

- **1** Cast jet as clustering tree with nodes  $\mathcal{T}^{(i)}$  and children nodes a, b.
- **2** Define state of each node as  $s_t = \{z, \Delta_{ab}\}$  where

$$z = \frac{\min(p_{t,a}, p_{t,b})}{p_{t,a} + p_{t,b}}, \quad \Delta_{ab}^2 = (y_a - y_b)^2 + (\phi_a - \phi_b)^2$$

3

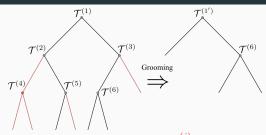

- **①** Cast jet as clustering tree with nodes  $\mathcal{T}^{(i)}$  and children nodes a, b.
- **2** Define state of each node as  $s_t = \{z, \Delta_{ab}\}$  where

$$z = \frac{\min(p_{t,a}, p_{t,b})}{p_{t,a} + p_{t,b}}, \quad \Delta_{ab}^2 = (y_a - y_b)^2 + (\phi_a - \phi_b)^2$$

**3** Evaluate policy ( $\beta$ ,  $z_{\rm cut}$  and  $R_0$  are free parameters):

$$\pi_{\mathrm{RSD}}(s_t) = \begin{cases} 0 & \text{if } z > z_{\mathrm{cut}} \left(\frac{\Delta_{ab}}{R_0}\right)^{\beta} \\ 1 & \text{else} \end{cases}$$

3

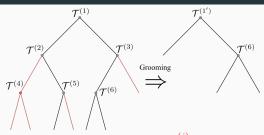

- **①** Cast jet as clustering tree with nodes  $\mathcal{T}^{(i)}$  and children nodes a, b.
- **2** Define state of each node as  $s_t = \{z, \Delta_{ab}\}$  where

$$z = \frac{\min(p_{t,a}, p_{t,b})}{p_{t,a} + p_{t,b}}, \quad \Delta_{ab}^2 = (y_a - y_b)^2 + (\phi_a - \phi_b)^2$$

**3** Evaluate policy ( $\beta$ ,  $z_{\text{cut}}$  and  $R_0$  are free parameters):

$$\pi_{\mathrm{RSD}}(s_t) = \begin{cases} 0 & \text{if } z > z_{\mathrm{cut}} \left(\frac{\Delta_{ab}}{R_0}\right)^{\beta} \\ 1 & \text{else} \end{cases}$$

• If  $\pi_{\mathrm{RSD}}(s_t) = 1 \to \text{remove softer branch}$  and update jet tree,

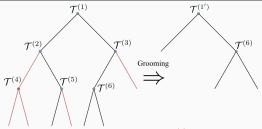

- **①** Cast jet as clustering tree with nodes  $\mathcal{T}^{(i)}$  and children nodes a, b.
- **2** Define state of each node as  $s_t = \{z, \Delta_{ab}\}$  where

$$z = \frac{\min(p_{t,a}, p_{t,b})}{p_{t,a} + p_{t,b}}, \quad \Delta_{ab}^2 = (y_a - y_b)^2 + (\phi_a - \phi_b)^2$$

**3** Evaluate policy ( $\beta$ ,  $z_{cut}$  and  $R_0$  are free parameters):

$$\pi_{\mathrm{RSD}}(s_t) = \begin{cases} 0 & \text{if } z > z_{\mathrm{cut}} \left(\frac{\Delta_{ab}}{R_0}\right)^{\beta} \\ 1 & \text{else} \end{cases}$$

- If  $\pi_{\mathrm{RSD}}(s_t) = 1 o \mathsf{remove}$  softer branch and update jet tree,
- **6** If  $\pi_{\text{RSD}}(s_t) = 0 \rightarrow \text{stop recursion}$ .

# Our goal for this project

## Goal of this project?

• Extend RSD jet grooming using Deep Learning techniques.

## Our goal for this project

#### Goal of this project?

• Extend RSD jet grooming using Deep Learning techniques.

## Why?

- improve  $m_{\rm jet}$  resolution,
- verify model generalization and performance on different processes,
- provide a fast inference model.

## Our goal for this project

## Goal of this project?

• Extend RSD jet grooming using Deep Learning techniques.

## Why?

- improve  $m_{\text{iet}}$  resolution,
- verify model generalization and performance on different processes,
- provide a fast inference model.

#### How?

• using Deep Reinforcement Learning (DRL) techniques.

A deep learning approach

#### Input data:

Generate jet events with Monte Carlo. Define a set of possible **states** in a five dimensional box:

$$s_t = \{z, \Delta_{ab}, \phi, m, k_t\}$$

### Methodology:

Jet grooming is characterized by a policy and a sequential set of actions/cuts, so:

- Train a reinforcement learning agent which learns how to decide which action to take.
- Define an environment reward which motivates the agent to groom efficiently.

#### Reinforcement learning

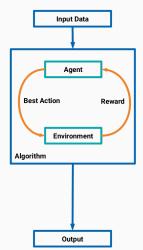

## Choosing an DRL agent

#### Which agent?

 ${\sf Deep}\ {\it Q}{\sf -Network} \to {\sf off}{\sf -policy}\ {\sf and}\ {\sf discrete}\ {\sf action}\ {\sf space}.$ 

A deep neural network maximizes the action-value quality function:

$$Q^{*}(s, a) = \max_{\pi} \mathbb{E}\left[r_{t} + \gamma r_{t+1} + \gamma^{2} r_{t+2} + \dots | s_{t} = s, a_{t} = a, \pi\right]$$

6

## Choosing an DRL agent

#### Which agent?

Deep Q-Network o off-policy and discrete action space.

A deep neural network maximizes the action-value quality function:

$$Q^{*}(s, a) = \max_{\pi} \mathbb{E}\left[r_{t} + \gamma r_{t+1} + \gamma^{2} r_{t+2} + \dots \mid s_{t} = s, a_{t} = a, \pi\right]$$

#### A simple example:

Playing ATARI games with DRL from Minh et al., arXiv:1312.5602, Nature'15:

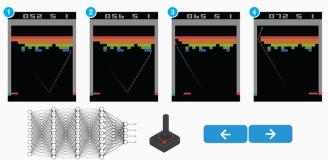

#### **DRL** requirements:

• Environment definition?

build a simulation setup where the DQN is trained and validated

#### **DRL** requirements:

- Environment definition?

  build a simulation setup where the DQN is trained and validated
- Reward definition?
   translate the m<sub>jet</sub> resolution into a game score

#### **DRL** requirements:

- Environment definition?
   build a simulation setup where the DQN is trained and validated
- Reward definition?
   translate the m<sub>iet</sub> resolution into a game score
- Hyperparameter tune?
   obtain the best model for our specific problem

## **DRL** requirements:

- Environment definition?
   build a simulation setup where the DQN is trained and validated
- Reward definition?  $translate the <math>m_{
  m jet}$  resolution into a game score
- Hyperparameter tune?
   obtain the best model for our specific problem

In practice we implement the DRL framework using:

- Python ∈ (Keras-RL, TensorFlow, OpenAI Gym, hyperopt)
- Public code available at https://github.com/JetsGame

## **Environment**

## Defining a jet grooming game:

 $\mathsf{Game} \ \mathsf{score} \Rightarrow \mathsf{reward} \ \mathsf{function} \ (\mathit{next \ slides})$ 

#### **Environment**

#### Defining a jet grooming game:

Game score ⇒ reward function (next slides)

#### Game environment:

- 1 Initialize list of all trees for training.
- **2** Each episode starts by randomly selecting a tree and adding its root to a priority queue (ordered in  $\Delta_{ab}$ ).
- **§** Each step removes first node from priority queue, then takes action on removal of soft branch based on  $s_t$ .
- After action, update kinematics of parent nodes, add current children to priority queue, and evaluate reward.
- **⑤** Episode terminates once priority queue is empty.

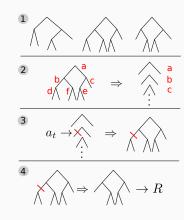

#### **Reward function**

We construct a reward function based on two components:

$$R(m, a_t, \Delta, z) = R_M(m) + \frac{1}{N_{\rm SD}} R_{\rm SD}(a_t, \Delta, z)$$

so the DQN agent is motivated to:

- improve jet mass resolution  $\Rightarrow$  increase  $R_M$ ,
- replicate Soft-Drop behavior  $\Rightarrow$  increase  $R_{\rm SD}$ .

#### Reward function

We construct a reward function based on two components:

$$R(m, a_t, \Delta, z) = R_M(m) + \frac{1}{N_{\rm SD}} R_{\rm SD}(a_t, \Delta, z)$$

so the DQN agent is motivated to:

- improve jet mass resolution  $\Rightarrow$  increase  $R_M$ ,
- replicate Soft-Drop behavior  $\Rightarrow$  increase  $R_{\rm SD}$ .

The mass reward is defined using a Cauchy distribution:

$$R_M(m) = \frac{\Gamma^2}{\pi \left( |m - m_{\text{target}}|^2 + \Gamma^2 \right)}$$

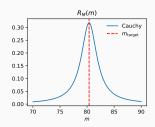

#### **Reward function**

The Soft-Drop reward is defined as

$$\begin{split} R_{\rm SD}(a_t, \Delta, z) &= a_t \min \left( 1, e^{-\alpha_1 \ln(1/\Delta) + \beta_1 \ln(z_1/z)} \right) \\ &+ (1 + a_t) \max \left( 0, 1 - e^{-\alpha_2 \ln(1/\Delta) + \beta_2 \ln(z_2/z)} \right), \end{split}$$

so the DQN agent is motivated to:

- remove wide-angle soft radiation
- keep hard-collinear emissions

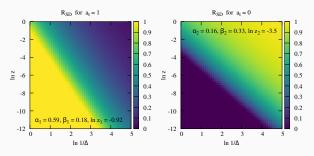

## Adding a multi-level approach

#### What about background events?

Potential mass bias for background events  $\Rightarrow$  use multi-level training:

1 add to the training set signal and background samples

 $\Rightarrow$  500k  $W/\mathrm{QCD}$  jets simulated with Pythia 8

## Adding a multi-level approach

#### What about background events?

Potential mass bias for background events ⇒ use multi-level training:

- 1 add to the training set signal and background samples
  - $\Rightarrow$  500k  $W/\mathrm{QCD}$  jets simulated with Pythia 8
- 2 at each episode randomly select a signal or background jet.
  - $\Rightarrow$  adjust  $R_M(m)$  accordingly to signal/background

# Adding a multi-level approach

#### What about background events?

Potential mass bias for background events  $\Rightarrow$  use multi-level training:

- 1 add to the training set signal and background samples
  - $\Rightarrow$  500k  $W/\mathrm{QCD}$  jets simulated with Pythia 8
- 2 at each episode randomly select a signal or background jet.
  - $\Rightarrow$  adjust  $R_M(m)$  accordingly to signal/background

In the background case, the mass reward term is changed to:

$$R_M^{\rm bkg}(m) = \frac{m}{\Gamma_{\rm bkg}} \exp\left(-\frac{m}{\Gamma_{\rm bkg}}\right)$$

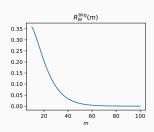

## Free parameters to be determined:

- DQN architecture  $\Rightarrow$
- Reward parameters  $\Rightarrow$
- Learning parameters  $\Rightarrow$

- (layers, nodes, activations, ...)
  - $(\alpha_{1,2}, \beta_{1,2}, z_{1,2}, \Gamma)$
  - (optimizer, learning rate, ...)

## Free parameters to be determined:

```
• DQN architecture \Rightarrow (layers, nodes, activations, ...)
• Reward parameters \Rightarrow (\alpha_{1,2}, \beta_{1,2}, z_{1,2}, \Gamma)
• Learning parameters \Rightarrow (optimizer, learning rate, ...)
```

#### How?

Use distributed asynchronous hyperparameter optimization  $\Rightarrow$  hyperopt.

lacktriangledown Create a validation set with 50k signal (W) and background (QCD) jets.

### Free parameters to be determined:

```
\begin{array}{lll} \bullet \ \ \mathsf{DQN} \ \ \mathsf{architecture} & \Rightarrow & \textit{(layers, nodes, activations, ...)} \\ \bullet \ \ \mathsf{Reward} \ \ \mathsf{parameters} & \Rightarrow & (\alpha_{1,2}, \, \beta_{1,2}, \, z_{1,2}, \, \Gamma) \\ \bullet \ \ \mathsf{Learning \ parameters} & \Rightarrow & \textit{(optimizer, learning \ rate, ...)} \end{array}
```

#### How?

- lacktriangle Create a validation set with 50k signal (W) and background (QCD) jets.
- 2 Derive groomed jet mass distribution from validation set and determine:

#### Free parameters to be determined:

```
\begin{array}{lll} \bullet \ \ \mathsf{DQN} \ \ \mathsf{architecture} & \Rightarrow & \textit{(layers, nodes, activations, ...)} \\ \bullet \ \ \mathsf{Reward} \ \ \mathsf{parameters} & \Rightarrow & (\alpha_{1,2}, \, \beta_{1,2}, \, z_{1,2}, \, \Gamma) \\ \bullet \ \ \mathsf{Learning \ parameters} & \Rightarrow & \textit{(optimizer, learning \ rate, ...)} \end{array}
```

#### How?

- lacktriangle Create a validation set with 50k signal (W) and background (QCD) jets.
- 2 Derive groomed jet mass distribution from validation set and determine:
  - ullet window  $(w_{\min}, w_{\max})$  containing 60% of signal distribution,

#### Free parameters to be determined:

```
\begin{array}{lll} \bullet \ \ \mathsf{DQN} \ \ \mathsf{architecture} & \Rightarrow & \textit{(layers, nodes, activations, ...)} \\ \bullet \ \ \mathsf{Reward} \ \ \mathsf{parameters} & \Rightarrow & \textit{(}\alpha_{1,2},\,\beta_{1,2},\,z_{1,2},\,\Gamma\textit{)} \\ \bullet \ \ \mathsf{Learning} \ \ \mathsf{parameters} & \Rightarrow & \textit{(optimizer, learning rate, ...)} \end{array}
```

#### How?

- lacktriangle Create a validation set with 50k signal (W) and background (QCD) jets.
- 2 Derive groomed jet mass distribution from validation set and determine:
  - ullet window  $(w_{\min}, w_{\max})$  containing 60% of signal distribution,
  - ullet the median  $w_{
    m med}$  in that interval.

#### Free parameters to be determined:

```
• DQN architecture \Rightarrow (layers, nodes, activations, ...)
• Reward parameters \Rightarrow (\alpha_{1,2}, \beta_{1,2}, z_{1,2}, \Gamma)
• Learning parameters \Rightarrow (optimizer, learning rate, ...)
```

#### How?

- lacktriangle Create a validation set with 50k signal (W) and background (QCD) jets.
- ② Derive groomed jet mass distribution from validation set and determine:
  - window  $(w_{\min}, w_{\max})$  containing 60% of signal distribution,
  - ullet the median  $w_{
    m med}$  in that interval.
- 3 Define  $f_{\mathrm{bkg}}$  the fraction of groomed background sample  $(w_{\mathrm{min}}, w_{\mathrm{max}})$ :

$$\mathcal{L} = \frac{1}{5}|w_{\text{max}} - w_{\text{min}}| + |m_{\text{target}} - w_{\text{med}}| + 20f_{\text{fkg}}$$

## Hyperparameter tune

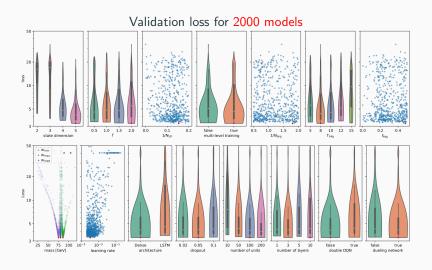

# Results

#### Optimal GroomRL model for W and top jets

Reward evolution during the training of the  ${\tt GroomRL}$  for W bosons and top quarks:

- improvement during the first 300k epochs,
- stability after 300k epochs.

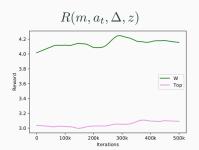

| Parameters                     | Value                                         |  |
|--------------------------------|-----------------------------------------------|--|
| $m_{\mathrm{target}}$          | $80.385~\mathrm{GeV}$ or $173.2~\mathrm{GeV}$ |  |
| $s_t$ dimension                | 5                                             |  |
| reward                         | Cauchy                                        |  |
| Γ                              | 2  GeV                                        |  |
| $(\alpha_1, \beta_1, \ln z_1)$ | (0.59, 0.18, -0.92)                           |  |
| $(\alpha_2, \beta_2, \ln z_2)$ | (0.65, 0.33, -3.53)                           |  |
| $1/N_{ m SD}$                  | 0.15                                          |  |
| multi-level training           | Yes                                           |  |
| $\Gamma_{ m bkg}$              | $8~{ m GeV}$                                  |  |
| $1/N_{ m bkg}$                 | 1.8 or 1.0                                    |  |
| $p_{ m bkg}$                   | 0.48  or  0.2                                 |  |
| learning rate                  | $10^{-4}$                                     |  |
| Dueling NN                     | Yes                                           |  |
| Double DQN                     | No                                            |  |
| Policy                         | Boltzmann                                     |  |
| $N_{\rm epochs}^{\rm max}$     | 500K                                          |  |
| Architecture                   | Dense                                         |  |
| Dropout                        | 0.05                                          |  |
| Layers                         | 10                                            |  |
| Nodes                          | 100                                           |  |
| Optimizer                      | Adam                                          |  |

TABLE I: Final parameters for  ${\tt GroomRL},$  with the two values of  $m_{\tt target}$  corresponding to the W and top mass.

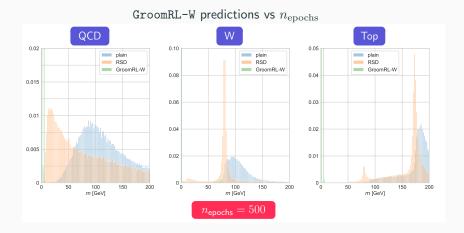

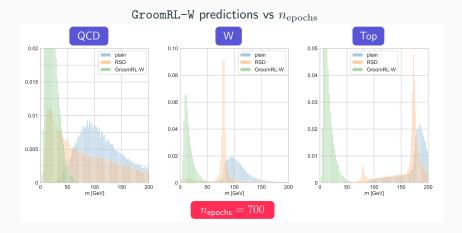

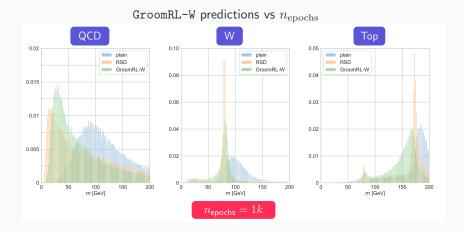

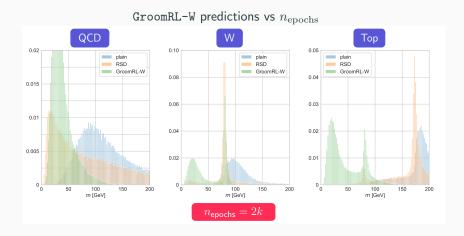

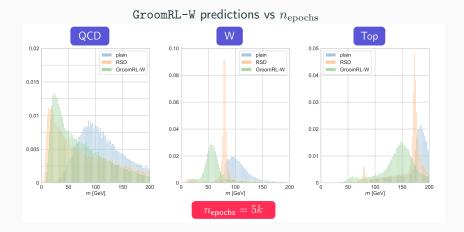

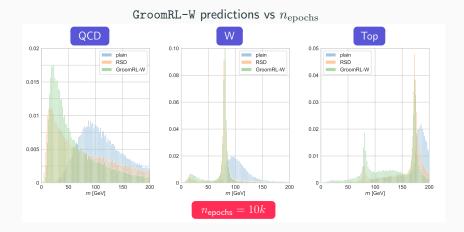

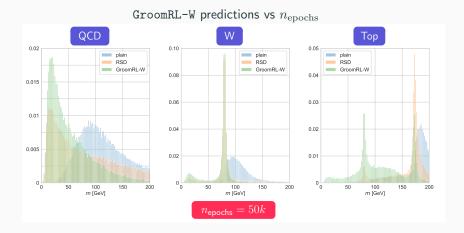

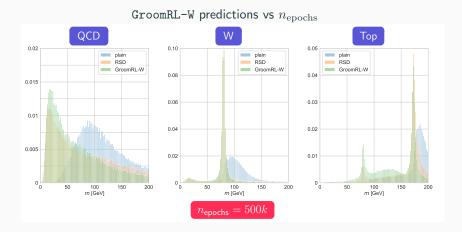

# Optimal GroomRL model for W jets

#### ${\tt GroomRL-W}$ tested on QCD, W and Top jet data

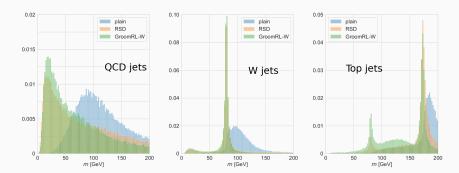

|                     | $w_{\rm max} - w_{\rm min} \; [{\rm GeV}]$ | $w_{\rm med}~[{\rm GeV}]$ |
|---------------------|--------------------------------------------|---------------------------|
| plain               | 44.65                                      | 104.64                    |
| GroomRL-W           | 10.70                                      | 80.09                     |
| ${\tt GroomRL-Top}$ | 13.88                                      | 80.46                     |
| RSD                 | 16.96                                      | 80.46                     |

TABLE II: Size of the window containing 60% of the W mass spectrum, and median value on that interval.

# Optimal GroomRL model for W jets

#### ${\tt GroomRL-Top}$ tested on QCD, W and Top jet data

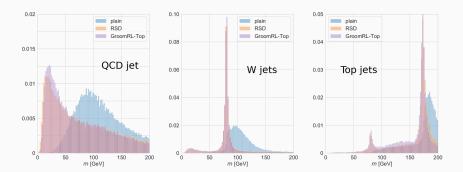

|             | $w_{\rm max} - w_{\rm min} \ [{ m GeV}]$ | $w_{\rm med}~[{\rm GeV}]$ |
|-------------|------------------------------------------|---------------------------|
| plain       | 44.65                                    | 104.64                    |
| GroomRL-W   | 10.70                                    | 80.09                     |
| GroomRL-Top | 13.88                                    | 80.46                     |
| RSD         | 16.96                                    | 80.46                     |

TABLE II: Size of the window containing 60% of the W mass spectrum, and median value on that interval.

## Lund jet plane density

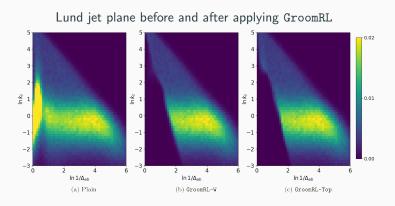

Inspecting  $(\ln 1/\Delta_{ab},\, \ln k_t) \Rightarrow$  soft and wide-angle radiation removed.

**Deliverables and conclusion** 

#### **Deliverables and conclusions**

#### **Deliverables**

- GroomRL complete python framework available at: https://github.com/JetsGame/GroomRL (contains pre-trained W and top jet DQN models)
- libGroomRL a C++ library for jet grooming models inference: https://github.com/JetsGame/libGroomRL
- Datasets for top, W and QCD jets at: https://github.com/JetsGame/data

#### **Deliverables and conclusions**

#### **Deliverables**

GroomRL complete python framework available at:

```
https://github.com/JetsGame/GroomRL (contains pre-trained W and top jet DQN models)
```

• libGroomRL a C++ library for jet grooming models inference: https://github.com/JetsGame/libGroomRL

```
    Datasets for top, W and QCD jets at:
https://github.com/JetsGame/data
```

#### **Conclusions**

- Reinforcement learning can be applied to jet grooming successfully.
- Results are quantitatively similar to RSD with moderate improvement in mass resolution.
- Remarkable model generalization when changing underlying process without retraining.

# Thank you!